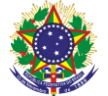

#### Serviço Público Federal Instituto Federal de Educação, Ciência e Tecnologia Sul-rio-grandense Pró-Reitoria de Ensino

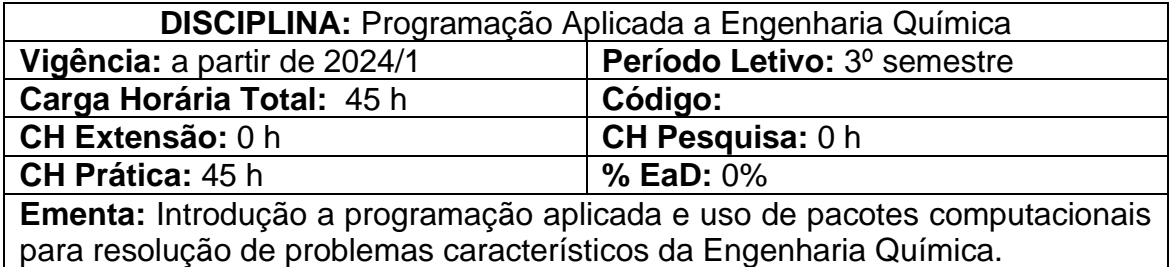

## **Conteúdos**

# **UNIDADE I –Métodos computacionais aplicados à Engenharia**

- 1.1. Tipos de softwares utilizados em Engenharia
- 1.2. Estrutura básica de um software aplicado à Engenharia
- 1.3. Linguagens de programação utilizados em Engenharia

## **UNIDADE II – Planilhas eletrônicas e suas aplicações**

- 2.1. Organização e análise de dados
- 2.2. Planilhas dinâmicas
- 2.3. Programação em Visual Basic e Macros
- 2.4. Desenvolvimento de interface baseada em formulários

## **UNIDADE III – Aplicações de pacotes computacionais**

- 3.1.Operações básicas
- 3.2.Operações com vetores e matrizes
- 3.3.Funções
- 3.4.Soluções de sistemas lineares
- 3.5.Resolução de derivadas e integrais
- 3.6.Regressão linear

## **Bibliografia Básica:**

LEITE, M. **SciLab: uma abordagem prática e didática**. rev., ampl. e atual. Rio de Janeiro, RJ: Ciência Moderna, 2015.

SHEPHERD, R. **Excel VBA: programação de macros**. Rio de Janeiro, RJ: Alta Books, 2004.

WU, H. K. **Resolvendo problemas de engenharia química com software livre scilab.** São Carlos, SP: EdUFSCar, 2016.

## **Bibliografia Complementar:**

CANTALICE, W. **Excel do básico ao avançado.** Rio de Janeiro: Brasport, 2008.

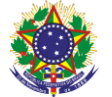

#### Serviço Público Federal Instituto Federal de Educação, Ciência e Tecnologia Sul-rio-grandense Pró-Reitoria de Ensino

CINTO, A. F.; GÓES, W. M. **Excel avançado**. São Paulo: Novatec, 2008 MATSUMOTO, E. Y. **Matlab R2013a: teoria e programação: guia prático**. São Paulo, SP: Érica, 2013

NAVARRO, F. **Excel 2013 Técnicas Avançadas**. Rio de Janeiro: Brasport, 2016.

NUNES, G. C.; MEDEIROS, J. L.; ARAÚJO, O. Q. F. **Modelagem e controle na produção de petróleo: aplicações em MATLAB**. São Paulo, SP: Blucher, 2010.